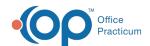

#### Important Content Update Message

We are currently updating the OP Help Center content for the release of OP 20. OP 20 (official version 20.0.x) is the certified, 2015 Edition, version of the Office Practicum software. This is displayed in your software (**Help tab > About**) and in the Help Center tab labeled Version 20.0. We appreciate your patience as we continue to update all of our content.

# SQL: All Accounts with Credits with Patient Name

Last Modified on 11/26/2019 2:58 pm EST

#### **About**

This SQL shows all patients with nonzero patient or insurance credits. You can apply a filter in the dropdown to exclude whatever it is you don't want to see. It also includes patient name columns.

A sample image of this SQL report run in the Database Viewer is shown below:

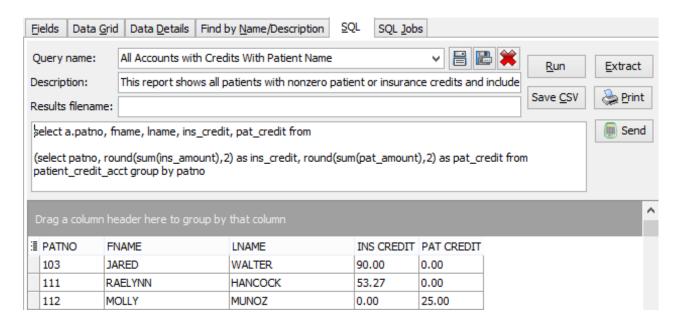

## Caveats

None.

## Code

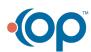

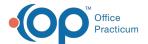

To highlight and copy the code below to your clipboard, simply click the **Copy** button.

# Сору

```
select a.patno, fname, lname, ins_credit, pat_credit from

(select patno, round(sum(ins_amount),2) as ins_credit, round(sum(pat_amount),2) as pat_credit from patient_credit_acct group by patno

) a
left outer join register on a.patno = register.patno
where (pat_credit >= 0.01 or pat_credit <=-0.01 or ins_credit >=0.01 or ins_credit <=-0.01)</pre>
```

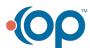